<http://www.ubuntizandoelplaneta.com/2010/10/instalacion-ubuntu-1010-guia-de.html>

**Personalizar**

<http://sliceoflinux.com/2010/05/02/que-hacer-despues-de-instalar-ubuntu-10-04-lts-paso-a-paso/>

**Permisos para apagar**

<http://xbitcarry.wordpress.com/2009/05/29/permisos-de-apagar-y-reiniciar-en-ubuntu/>

From: <https://intrusos.info/> - **LCWIKI**

Permanent link: **<https://intrusos.info/doku.php?id=linux:ubuntu&rev=1315335209>**

Last update: **2023/01/18 13:55**

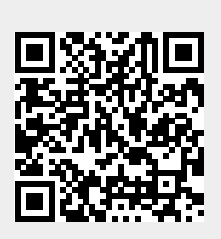